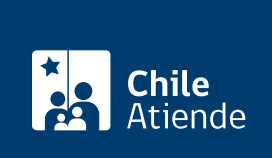

Información proporcionada por Instituto de Desarrollo Agropecuario

# Programa de Desarrollo Territorial Indígena (convenio INDAP - CONADI)

Última actualización: 02 febrero, 2023

# Descripción

Permite a familias, comunidades u organizaciones indígenas acceder a capacitación técnica, financiamiento integrado y apoyo a la asociatividad local y trabajo comunitario.

El trámite se puede realizar durante todo el año en el sitio web y en las agencias de área de INDAP . Este programa es ejecutado preferentemente a través de las municipalidades y, excepcionalmente, por otras entidades públicas o privadas por medio de convenios o contratos.

## ¿A quién está dirigido?

A los pueblos originarios, comprendiendo a sus familias, las comunidades o cualquier otra forma de organización, que:

- Desarrollan actividades silvoagropecuarias o actividades conexas en el territorio rural.
- Tengan necesidades de mejorar o mantener sus sistemas productivos o desarrollar nuevos emprendimientos o negocios en sus territorios.

Importante :

- Podrá ser usuario del programa un representante por familia.
- En casos excepcionales, el director regional podrá autorizar la participación como usuario del programa a más de un integrante de la familia cuando ellos realicen actividades silvoagropecuarias o conexas de manera independiente, especialmente jóvenes y mujeres.
- También, excepcionalmente, podrán participar del programa pequeños productores agrícolas y campesinos no indígenas que cuenten con el respaldo de las organizaciones de los pueblos originarios y vecinos del mismo territorio.

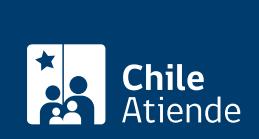

#### ¿Qué necesito para hacer el trámite?

- Cumplir con los requisitos establecidos en el reglamento general para la entrega de incentivos económicos de fomento productivo de INDAP y sus modificaciones.
- Pertenecer a un pueblo originario, lo que podrá ser acreditado a través de:
	- Tener al menos un apellido indígena.
	- o Ser avalado o reconocido por una organización indígena.
	- Cumplir con las condiciones para tener la [calidad indígena](/var/www/chileatiende/public/fichas/4446-solicitar-acreditacion-de-la-calidad-de-indigena) según la [Ley Nº 19.253,](http://bcn.cl/1uw3z) que establece normas sobre protección, fomento y desarrollo de los indígenas y crea la CONADI.
	- Cumplir con manifestar dicha calidad en el [Registro Social de Hogares.](/var/www/chileatiende/public/fichas/42344-registro-social-de-hogares-rsh-y-cartola-hogar) Este requisito no será exigible cuando se cumpla la condición de "excepción pequeños productores agrícolas y campesinos no indígenas", que cuenten con el respaldo de las organizaciones de los pueblos originarios y vecinos del mismo territorio.
	- Presentar demandas de apoyo ante INDAP.
	- Para el caso de las comunidades y otras instancias organizativas propias de los pueblos originarios, deberán acreditarse según el procedimiento vigente de INDAP.
- Para el trámite en línea, puede usar su [ClaveÚnica.](/var/www/chileatiende/public/fichas/11331-obtener-la-clave-unica)

#### ¿Cuál es el costo del trámite?

No tiene costo.

## ¿Cómo y dónde hago el trámite?

En línea:

- 1. Haga clic en "postular al programa".
- 2. Una vez en el sitio web de INDAP, escriba su RUN, fecha de nacimiento y número de documento de su cédula de identidad, y haga clic en "acceder". También puede ingresar con su [ClaveÚnica.](/var/www/chileatiende/public/fichas/11331-obtener-la-clave-unica)
- 3. Complete los datos requeridos.
- 4. Como resultado del trámite, habrá postulado al programa de desarrollo territorial indígena INDAP CONADI (PDTI).

Importante : para acceder al sistema, deberá encontrarse registrado como [usuario o usuaria de INDAP.](https://www.indap.gob.cl/servicios-indap/usuario-indap)

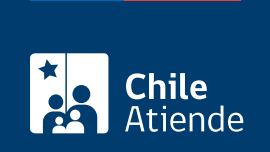

#### En oficina:

- 1. Reúna los antecedentes requeridos.
- 2. Diríjase a:
	- Una [agencia de área del Instituto de Desarrollo Agropecuario \(INDAP\).](https://www.indap.gob.cl/regiones)
	- La oficina PDTI de la municipalidad que corresponda.
- 3. Explique el motivo de su visita: postular al programa de desarrollo territorial indígena INDAP CONADI (PDTI).
- 4. Entregue los antecedentes requeridos.
- 5. Como resultado del trámite, habrá postulado al programa.

#### Link de trámite en línea:

[https://www.chileatiende.gob.cl/fichas/1720-programa-de-desarrollo-territorial-indigena-convenio-indap](https://www.chileatiende.gob.cl/fichas/1720-programa-de-desarrollo-territorial-indigena-convenio-indap-conadi)[conadi](https://www.chileatiende.gob.cl/fichas/1720-programa-de-desarrollo-territorial-indigena-convenio-indap-conadi)